# **CUBIT キーボードショートカット一覧**

#### 基本操作系

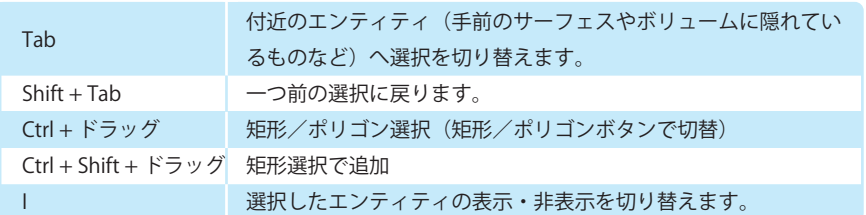

#### 選択系

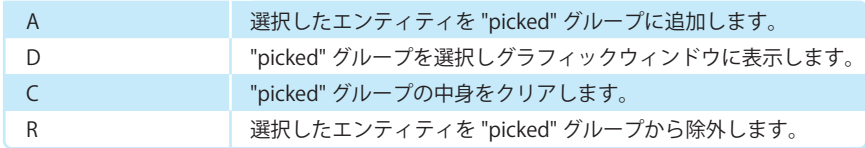

#### 表示系

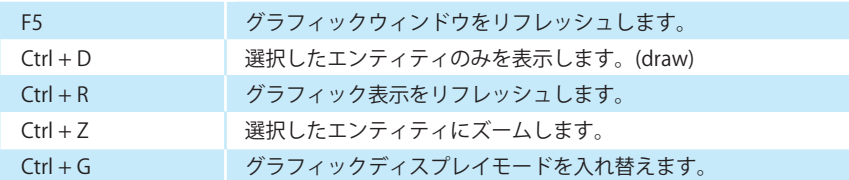

## メッシュ表示

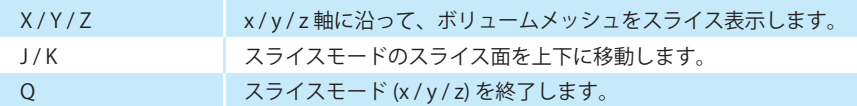

# エンティティ情報

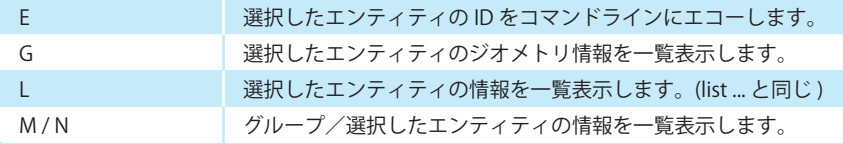

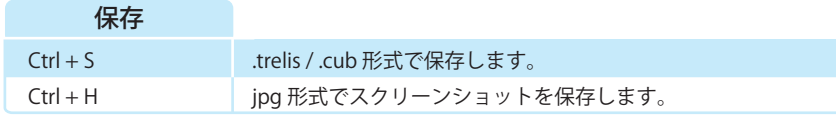

#### ビュー

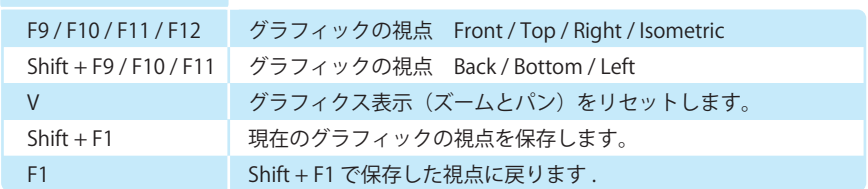

### エンティティフィルター

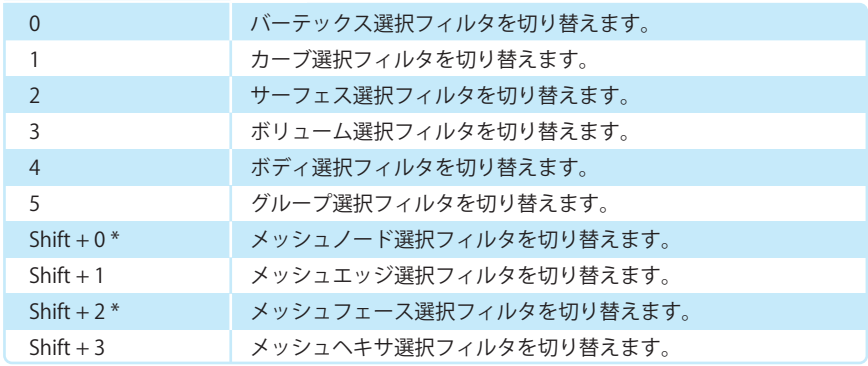

#### モード切替

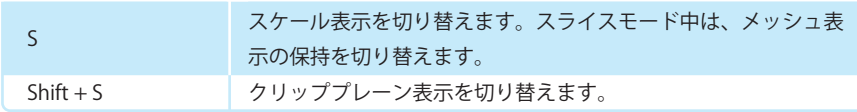

#### その他

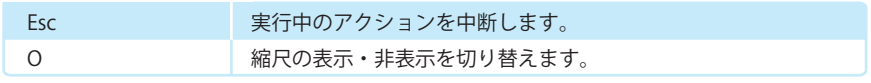

#### ヘルプ

H コマンドラインにショートカットのヘルプを表示します。

\* ショートカット機能に不具合あり

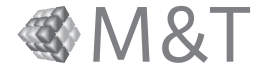

# csimsoft.